Département de génie électrique et de génie informatique

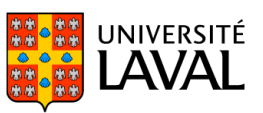

# **PLAN DE COURS** GIF-4101 : Introduction à l'apprentissage machine

NRC 85302 | Automne 2019

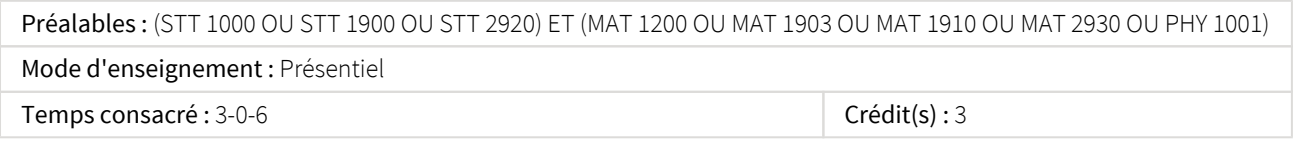

Ce cours porte sur les méthodes permettant l'inférence à partir d'observations de modèles de classement, de régression, d'analyse de données ou de prise de décision. Ces méthodes se caractérisent par une phase d'entraînement à partir de données ou d'expériences, afin d'effectuer des tâches qui seraient difficiles ou impossibles à faire par des moyens algorithmiques plus classiques. Le cours aborde différentes approches actives en apprentissage et cherche à expliquer leurs mécanismes de base. Une perspective applicative de ces différentes techniques est également présentée, avec un accent particulier sur l'utilisation d'outils logiciels modernes.

# Plage horaire

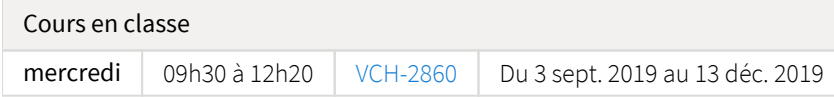

Il se peut que l'horaire du cours ait été modifié depuis la dernière synchronisation avec Capsule. [Vérifier l'horaire dans Capsule](http://www.capsule.ulaval.ca)

## Site de cours

<https://sitescours.monportail.ulaval.ca/ena/site/accueil?idSite=107340>

## Coordonnées et disponibilités

Christian Gagné *Enseignant* PLT-1138-F <http://vision.gel.ulaval.ca/~cgagne> christian.gagne@gel.ulaval.ca Tél. : 418 656-2131 poste 403556

*Disponibilités* lundi : 11h30 à 12h20 - [PLT-1138-F](https://www2.ulaval.ca/plan-du-campus/carte-interactive-du-campus.html) - du 9 sept. 2019 au 16 déc. 2019

# Soutien technique

Pour recevoir du soutien technique relatif à l'utilisation de monPortail, contactez : Comptoir LiberT (FSG) Pavillon Adrien-Pouliot, Local 3709 aide@fsg.ulaval.ca 418-656-2131 poste 404651

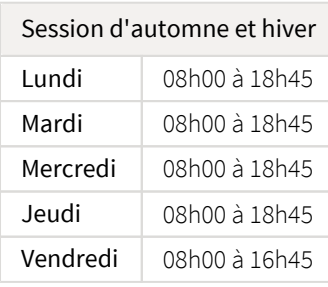

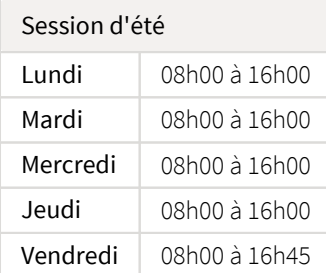

# Sommaire

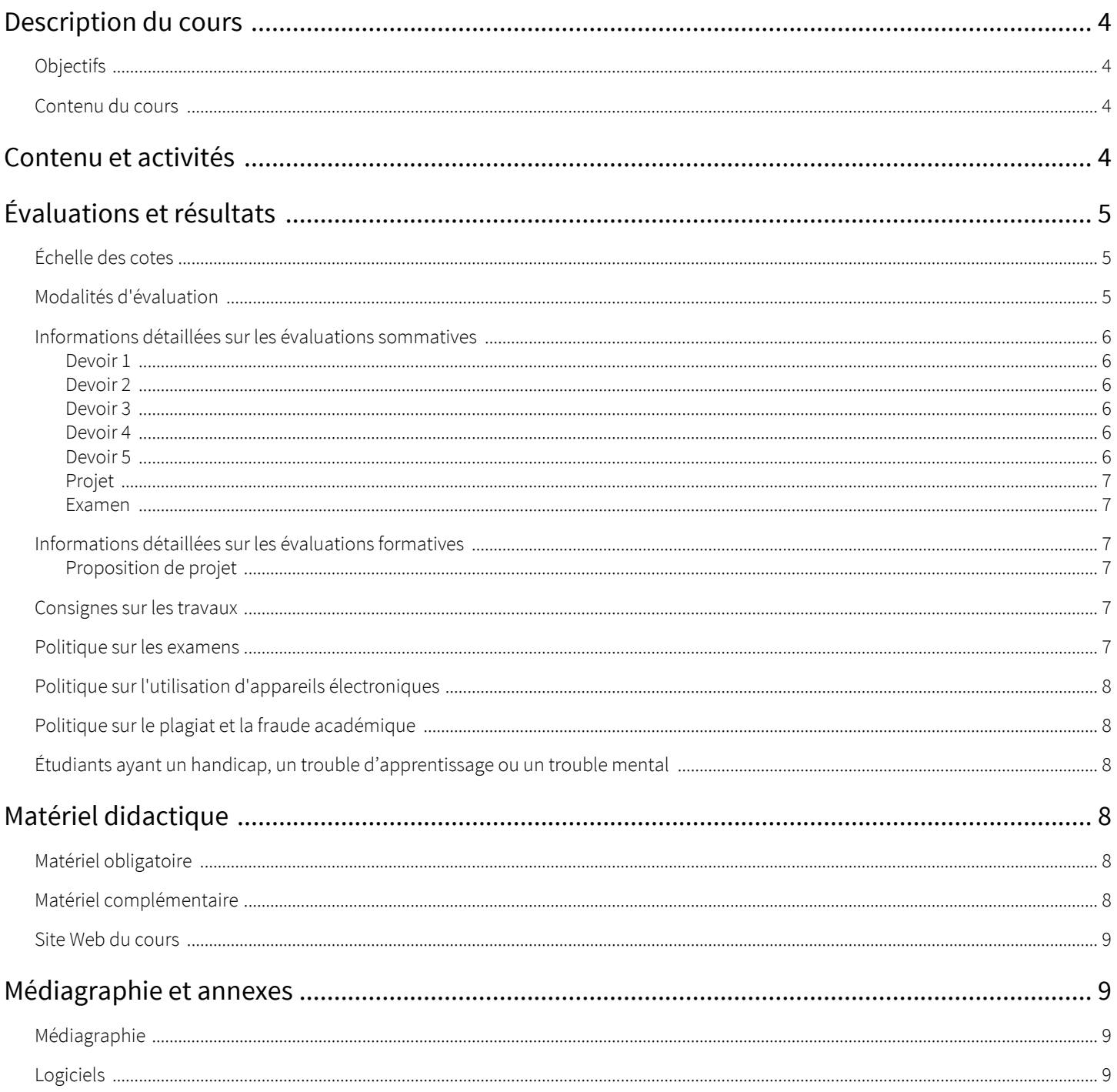

# <span id="page-3-1"></span><span id="page-3-0"></span>**Objectifs**

À la fin de ce cours, l'étudiant devra être en mesure de :

- Faire le point sur les différentes approches utilisées en apprentissage machine.
- Connaître les avantages et les limites des différentes méthodes.
- Mener à terme un projet personnel en utilisant des techniques d'apprentissage machine.
- Apprendre à utiliser les logiciels permettant de construire des systèmes capables d'apprentissage machine.

# <span id="page-3-2"></span>Contenu du cours

Introduction (2h) : types d'apprentissage; optimisation; régularisation; généralisation; méthodologie.

Méthodes paramétriques (6h) : fonctions discriminantes; théorème de Bayes; méthodes paramétriques; estimation par maximum de vraisemblance; compromis biais/variance; méthodes multivariées; densité mélange; régression linéaire; régression multivariée. Méthodes non paramétriques (3h) : fonctions de densité; estimation de densité par noyau; classement par les plus proches voisins; mesures de distance.

Discriminants linéaires (3h) : descente du gradient; séparation à plusieurs classes; algorithme du Perceptron; méthode des moindres carrés; régression logistique.

Méthodes à noyaux (3h) : fonctions noyaux; maximisation des marges géométriques; séparateurs à vastes marges; exemples d'autres méthodes à noyaux.

Perceptron multicouche (3h) : modèle de réseaux de neurones; algorithme de rétropropagation des erreurs.

Apprentissage profond (5h) : apprentissage de représentations; techniques pour l'apprentissage de réseaux profonds; exemples d'applications.

Méthodes par ensembles (4h) : votes à majorité; codes à correction d'erreurs; mixtures d'experts; Bagging; Boosting; arbres de décision; forêts aléatoires.

Prétraitements et configuration de modèles (3h) : analyse en composantes principales; sélection vorace avant/arrière de caractéristiques; données hétérogènes; variables manquantes; imputation; validation croisée; optimisation d'hyper-paramètres. Clustering (3h) : algorithme K-means; algorithme espérance-maximisation; clustering hiérarchique; apprentissage de variétés; positionnement multidimensionnel.

Conception et analyse d'expérimentation en apprentissage (3h) : plans d'expériences; matrice de confusion; courbes ROC; Bootstrap; estimation de l'erreur; tests statistiques; comparaison d'algorithmes.

# <span id="page-3-3"></span>Contenu et activités

Le tableau ci-dessous présente les semaines d'activités prévues dans le cadre du cours.

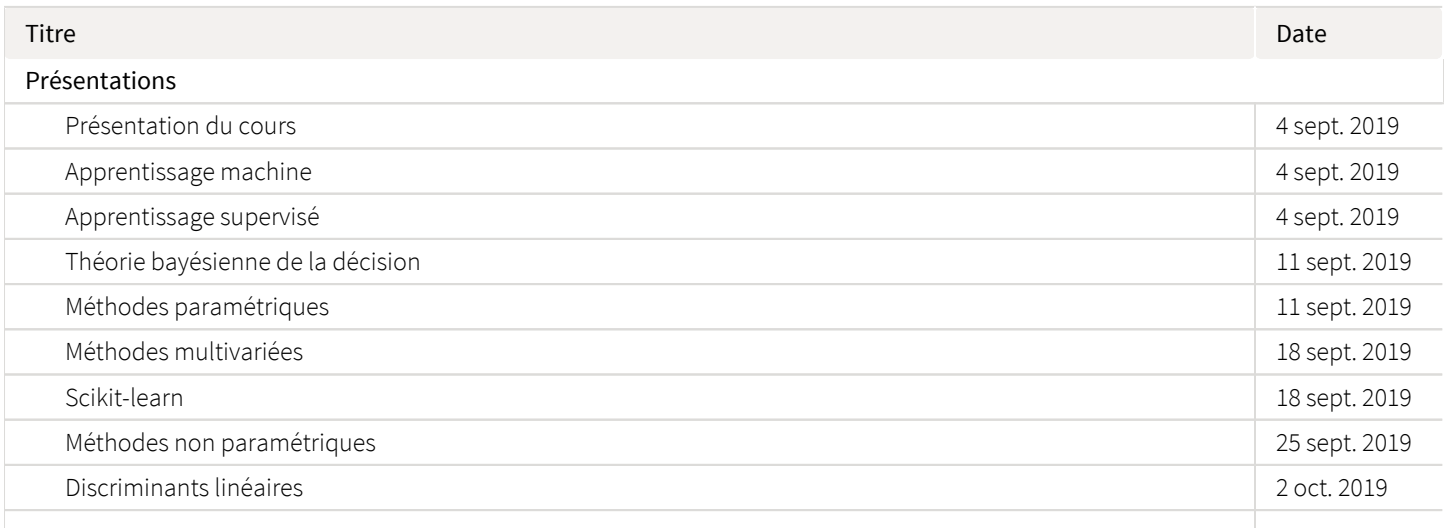

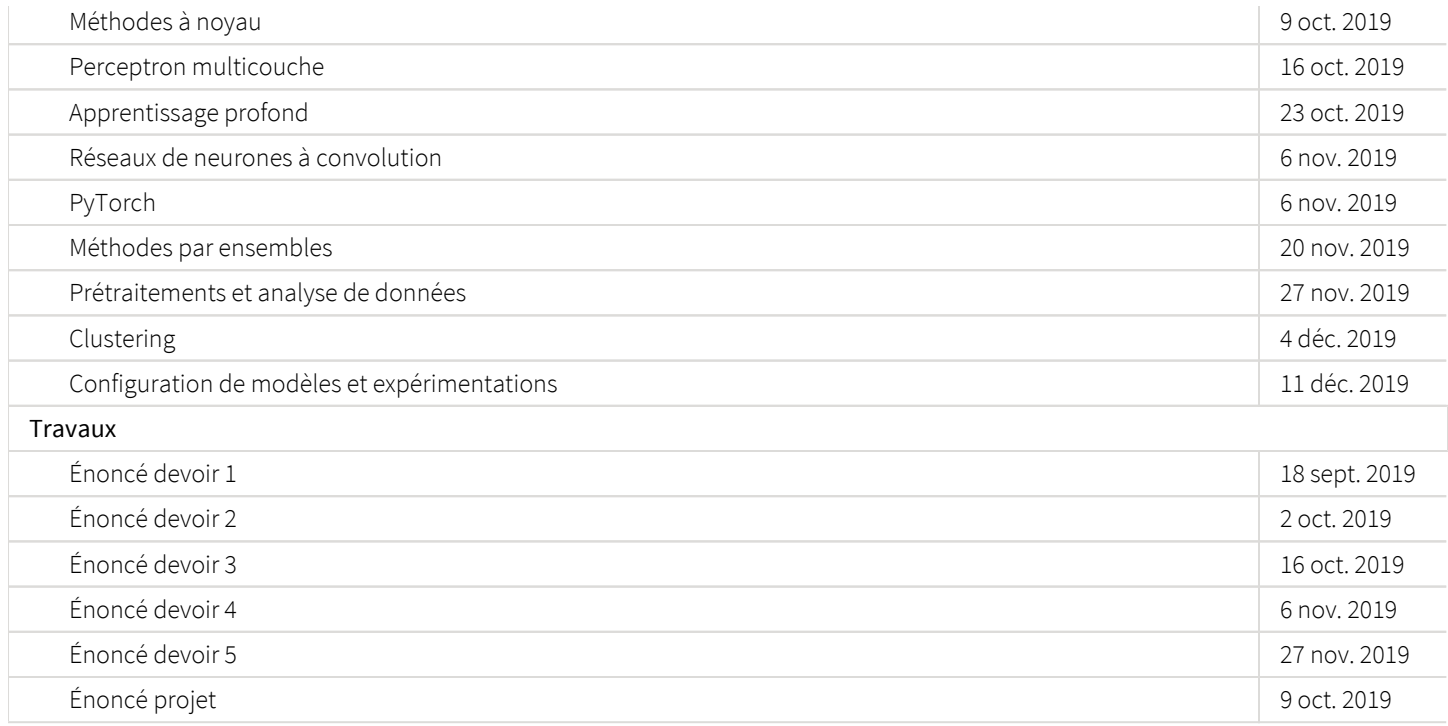

Note : Veuillez vous référer à la section *Contenu et activités* de votre site de cours pour de plus amples détails.

# <span id="page-4-0"></span>Évaluations et résultats

# <span id="page-4-1"></span>Échelle des cotes

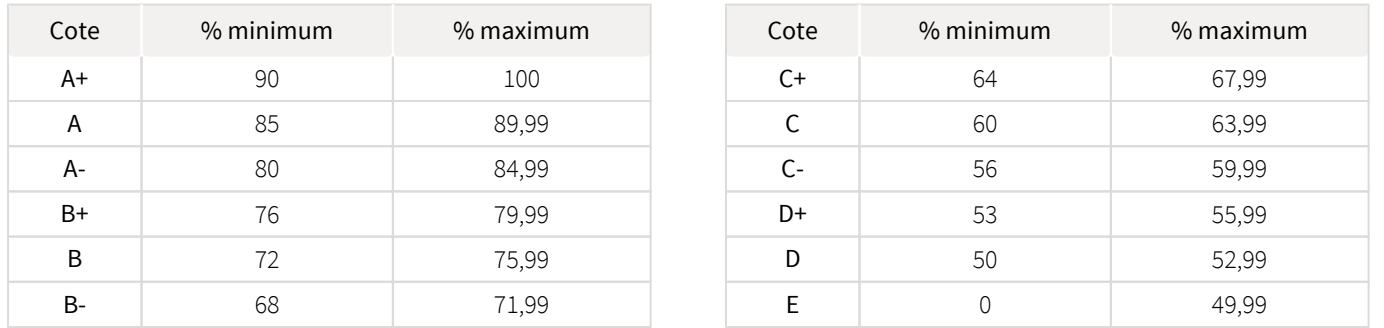

# <span id="page-4-2"></span>Modalités d'évaluation

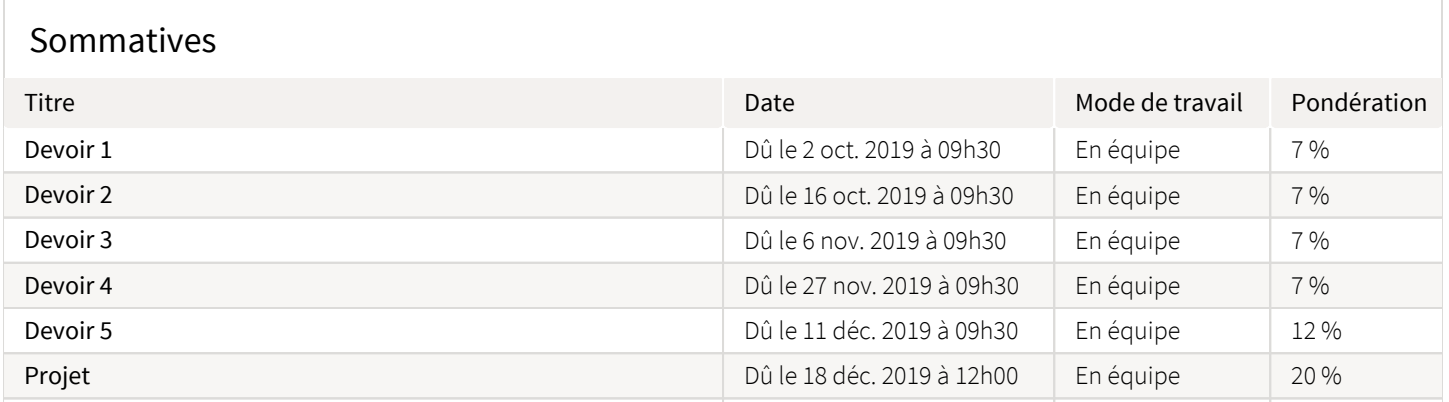

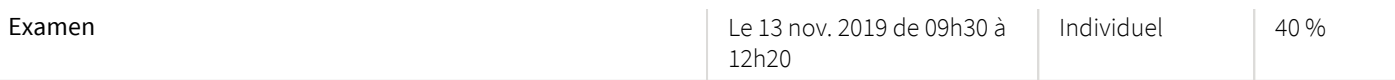

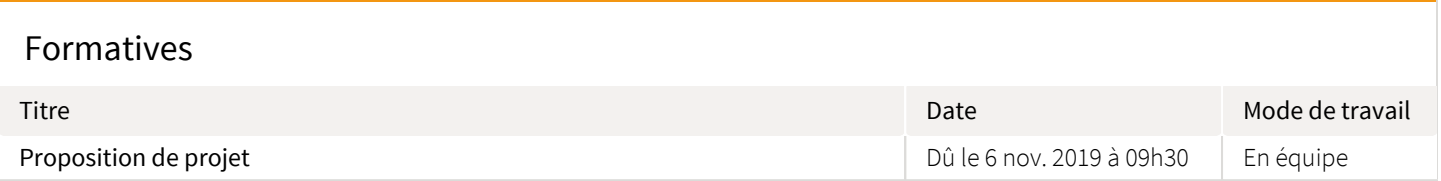

# <span id="page-5-0"></span>Informations détaillées sur les évaluations sommatives

#### <span id="page-5-1"></span>Devoir 1

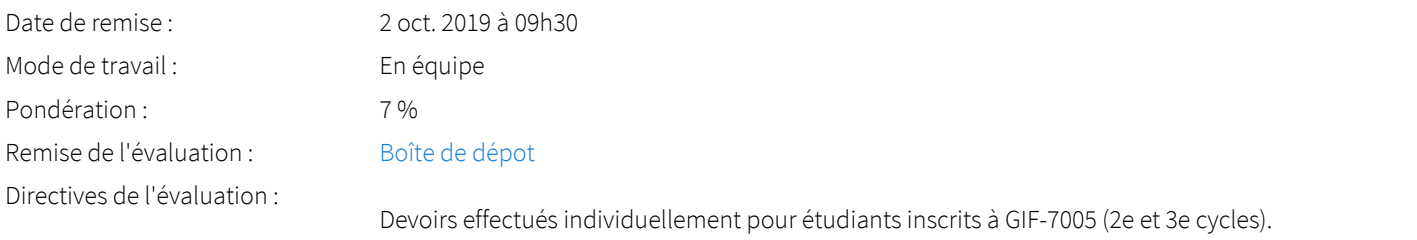

#### <span id="page-5-2"></span>Devoir 2

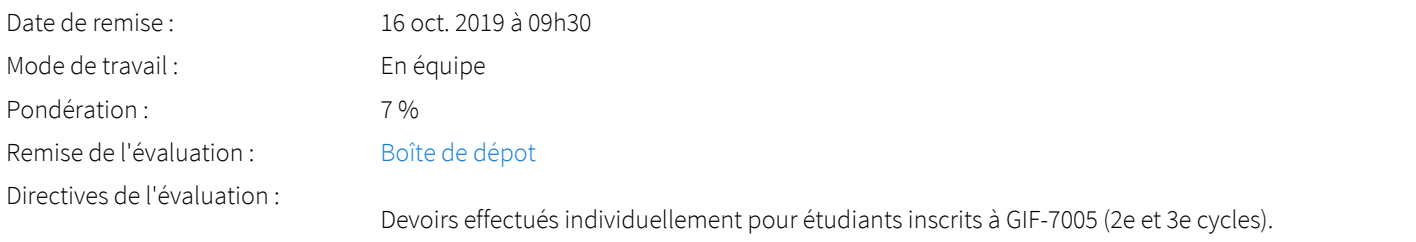

### <span id="page-5-3"></span>Devoir 3

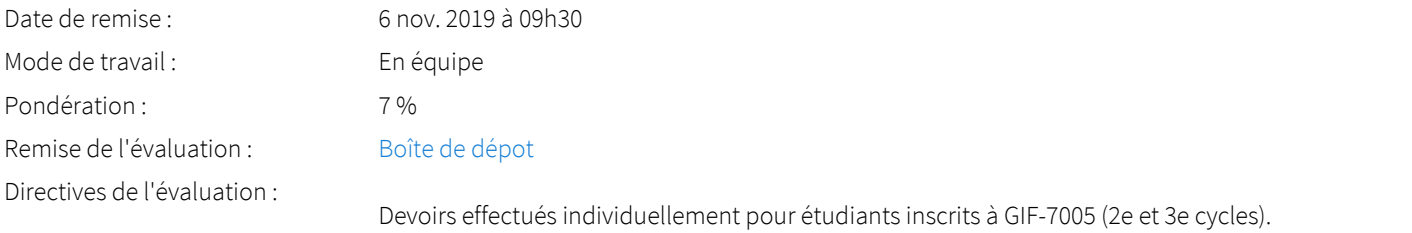

#### <span id="page-5-4"></span>Devoir 4

<span id="page-5-5"></span>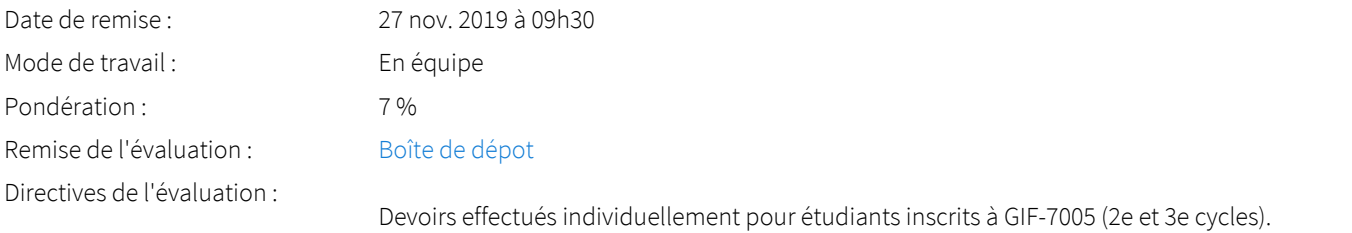

### Devoir 5

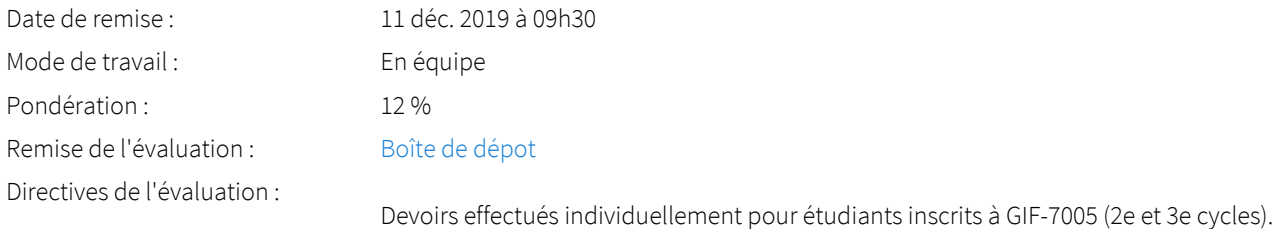

#### <span id="page-6-0"></span>Projet

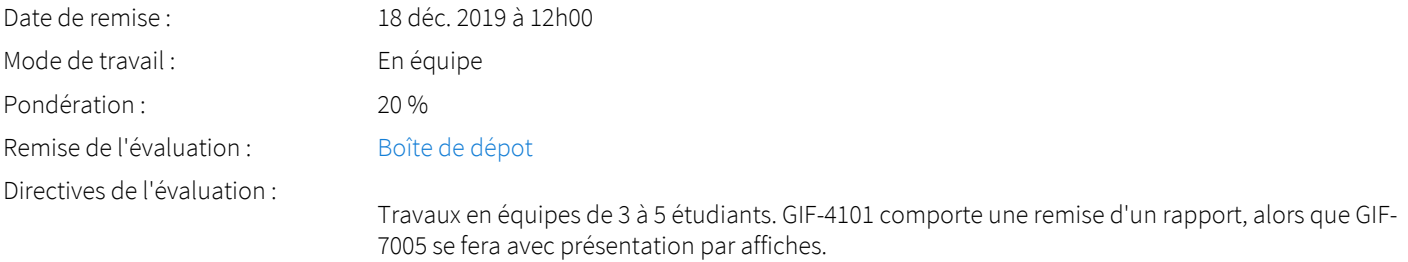

#### <span id="page-6-1"></span>Examen

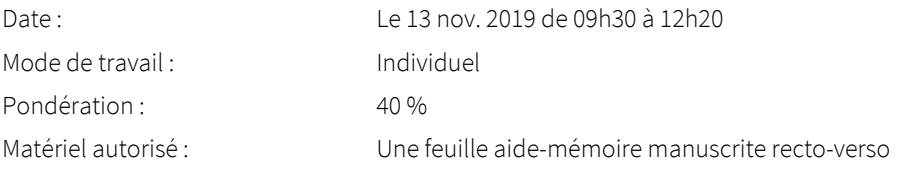

# <span id="page-6-2"></span>Informations détaillées sur les évaluations formatives

#### <span id="page-6-3"></span>Proposition de projet

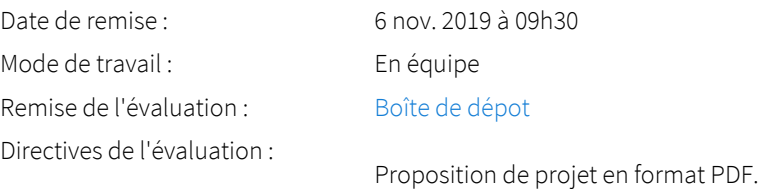

## <span id="page-6-4"></span>Consignes sur les travaux

Les devoirs et le projet seront effectués dans le language de programmation Python, en utilisant la librairie scikit-learn.

#### Devoirs

- GIF-4101 : devoirs effectués en équipes de 2 à 3 étudiants
- GIF-7005 : devoirs effectués individuellement

#### Projet

- GIF-4101 : en équipes de 3 à 5 étudiants, avec remise d'un rapport
- GIF-7005 : en équipes de 3 à 5 étudiants, avec présentation par affiche

## <span id="page-6-5"></span>Politique sur les examens

#### Matériel permis à l'examen

- Une feuille aide-mémoire manuscrite recto-verso
- $\bullet$ Calculatrice scientifique

Politique sur les examens

# <span id="page-7-0"></span>Politique sur l'utilisation d'appareils électroniques

La politique sur l'utilisation d'appareils électroniques de la Faculté des sciences et de génie peut être consultée à l'adresse : [http://www.](https://www.fsg.ulaval.ca/fileadmin/fsg/documents/PDF/Calculatrices-autorisees-FSG.pdf) [fsg.ulaval.ca/fileadmin/fsg/documents/PDF/Calculatrices-autorisees-FSG.pdf](https://www.fsg.ulaval.ca/fileadmin/fsg/documents/PDF/Calculatrices-autorisees-FSG.pdf)  $\boxtimes^7$ .

# <span id="page-7-1"></span>Politique sur le plagiat et la fraude académique

#### Règles disciplinaires

Tout étudiant qui commet une infraction au Règlement disciplinaire à l'intention des étudiants de l'Université Laval dans le cadre du présent cours, notamment en matière de plagiat, est passible des sanctions qui sont prévues dans ce règlement. Il est très important pour tout étudiant de prendre connaissance des articles 23 à 46 du Règlement disciplinaire. Celui-ci peut être consulté à l'adresse suivante:

#### <http://ulaval.ca/reglement-disciplinaire>

#### Plagiat

Tout étudiant est tenu de respecter les règles relatives au plagiat. Constitue notamment du plagiat le fait de:

- i. copier textuellement un ou plusieurs passages provenant d'un ouvrage sous format papier ou électronique sans mettre ces passages entre guillemets et sans en mentionner la source;
- ii. résumer l'idée originale d'un auteur en l'exprimant dans ses propres mots (paraphraser) sans en mentionner la source;
- iii. traduire partiellement ou totalement un texte sans en mentionner la provenance;
- iv. remettre un travail copié d'un autre étudiant (avec ou sans l'accord de cet autre étudiant);
- v. remettre un travail téléchargé d'un site d'achat ou d'échange de travaux scolaires.

L'Université Laval étant abonnée à un service de détection de plagiat, il est possible que l'enseignant soumette vos travaux pour analyse.

## <span id="page-7-2"></span>Étudiants ayant un handicap, un trouble d'apprentissage ou un trouble mental

Les étudiants qui ont une lettre d'Attestation d'accommodations scolaires obtenue auprès d'un conseiller du secteur Accueil et soutien aux étudiants en situation de handicap (ACSESH) doivent impérativement se conformer à la politique d'Accommodations scolaires aux examens de la Faculté des sciences et de génie qui peut être consultée à l'adresse : [http://www.fsg.ulaval.ca/fileadmin/fsg/documents](http://www.fsg.ulaval.ca/fileadmin/fsg/documents/PDF/Politique-Facultaire-Accommodements.pdf) [/PDF/Politique-Facultaire-Accommodements.pdf](http://www.fsg.ulaval.ca/fileadmin/fsg/documents/PDF/Politique-Facultaire-Accommodements.pdf)

# <span id="page-7-3"></span>Matériel didactique

# <span id="page-7-4"></span>Matériel obligatoire

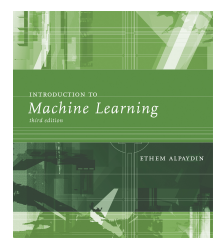

**Introduction to machine learning ( 3e édition )**  Auteur : Ethem Alpaydin Éditeur : MIT Press ( 2014 ) ISBN : 9780262028189

# <span id="page-7-5"></span>Matériel complémentaire

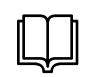

#### **Deep Learning**

Auteur : Ian Goodfellow, Yoshua Bengio et Aaron Courville Éditeur : MIT Press ( Boston , 2016 ) ISBN : 9780262035613 Disponible en-ligne : <http://www.deeplearningbook.org/> $\mathbb{Z}$ .

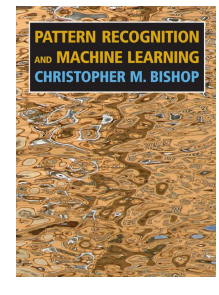

### **Pattern recognition and machine learning**

Auteur : Bishop, Christopher M Éditeur : Springer ( New York , 2006 ) ISBN : 9780387310732 Disponible en-ligne : <https://www.microsoft.com/en-us/research/people/cmbishop/prml-book/> $\boxtimes$ 

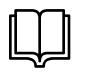

**Pattern classification and scene analysis. ( 2e édition )**  Auteur : Richard O. Duda, David G. Stork and Peter E. Hart Éditeur : Wiley ( New York , 2000 ) ISBN : 9780471056690

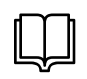

#### **Machine learning : a probabilistic perspective**  Auteur : Kevin P. Murphy Éditeur : MIT Press ( Cambridge, MA , 2012 ) ISBN : 9780262018029

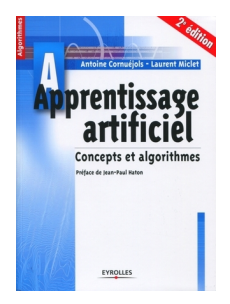

**Apprentissage artificiel**  Auteur : Antoine Cornuéjols, Laurent Miclet Éditeur : Eyrolles ( Paris , 2010 ) ISBN : 9782212124712

# <span id="page-8-0"></span>Site Web du cours

Le site Web du cours comprend les présentations, énoncés des travaux et examens des années passées.

<http://vision.gel.ulaval.ca/~cgagne/enseignement/apprentissage/A2019/> $\boxtimes$ 

# <span id="page-8-1"></span>Médiagraphie et annexes

# <span id="page-8-2"></span>Médiagraphie

- [Hello World Canada: The Rise of AI](https://www.bloomberg.com/news/videos/2018-05-23/hello-world-canada-the-rise-of-ai-video)  $\boxtimes$ ٠
- [The Great A.I. Awakening](https://www.nytimes.com/2016/12/14/magazine/the-great-ai-awakening.html)  $\boxtimes$
- $\bullet$ [There's An AI Revolution Underway And It's Happening In Canada](https://www.forbes.com/sites/bijankhosravi/2017/06/09/theres-an-ai-revolution-underway-and-its-happening-in-canada/#a544a58c73be)  $\boxtimes^r$

## <span id="page-8-3"></span>Logiciels

Les devoirs et le projet seront effectués dans le language de programmation [Python](https://en.wikipedia.org/wiki/Python_(programming_language))  $\mathbb Z$ , en utilisant la librairie [scikit-learn](http://scikit-learn.org/)  $\mathbb Z$  et [PyTorch](https://pytorch.org/) .

De nombreuses ressources sur le langage Python sont disponibles sur le Web. Entre autre, le livre [Apprendre à programmer avec Python 3](https://inforef.be/swi/python.htm)  $\mathbb{Z}$  de Gérard Swinnen est une excellente référence, en français et disponible gratuitement de surcroit.

Autres références :

- [Think Python: How to Think Like a Computer Scientist](http://www.greenteapress.com/thinkpython/html/)  $\mathbb{Z}^7$
- [Learning Python](http://proquestcombo.safaribooksonline.com.acces.bibl.ulaval.ca/9781449355722?uicode=univlaval)  $Z$
- $\bullet$  [Dive into Python 3](http://link.springer.com.acces.bibl.ulaval.ca/book/10.1007%2F978-1-4302-2416-7)  $2^{\degree}$
- [Scikit-learn tutorials](http://scikit-learn.org/stable/tutorial/index.html)  $\boxtimes$
- [Learning scikit-learn: Machine Learning in Python](http://proquestcombo.safaribooksonline.com.acces.bibl.ulaval.ca/9781783281930)  $\mathbb{Z}^n$
- [Cours GLO-1901 Introduction à la programmation avec Python](https://python.gel.ulaval.ca/)  $\boxtimes$

Librairies pertinentes :

- [Anaconda](https://docs.anaconda.com/anaconda/)  $Z$
- $\bullet$ [Numpy](http://www.numpy.org/)  $Z$
- $\bullet$  [Scipy](https://www.scipy.org/)  $Z$
- $\bullet$  [Matplotlib](http://matplotlib.org/)  $Z$
- [Seaborn](https://seaborn.pydata.org/)  $Z$
- $\bullet$  [Scikit-learn](http://scikit-learn.org/)  $Z$
- [Scikit-image](https://scikit-image.org/)  $\boxtimes$
- [PyTorch](https://pytorch.org/)  $Z$